# **Bloomberg**

## **Bloomberg Insurance Functions**

Press after each command to run the function

\* Denotes a single-security function

\*\* Denotes a multiple-security function

#### **Insurance Fundamentals**

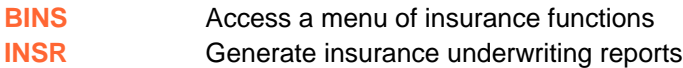

#### **News and Research**

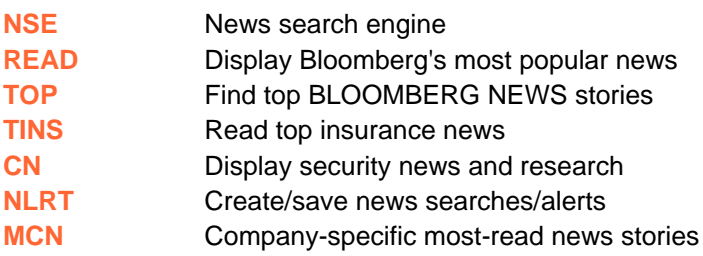

#### **General Market**

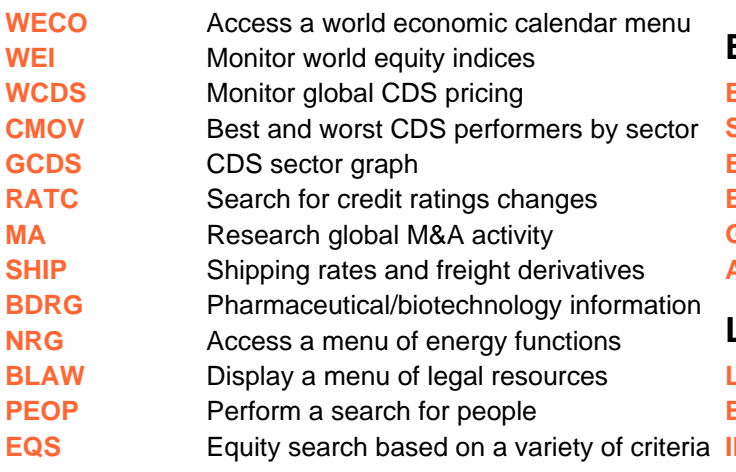

### **Risk Analysis**

FRANKFURT

+49 69 92041 0

**HONG KONG** 

+852 2977 6000

**LONDON** 

**NEW YORK** 

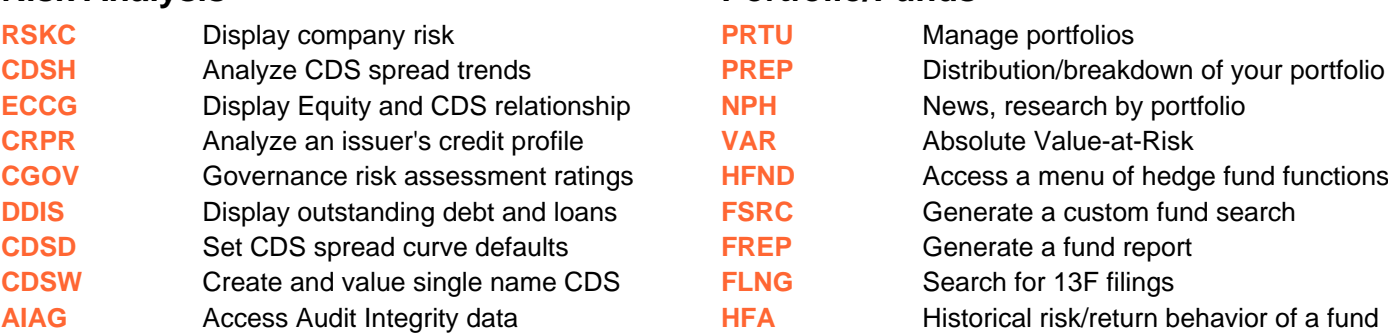

#### **Company Analysis**

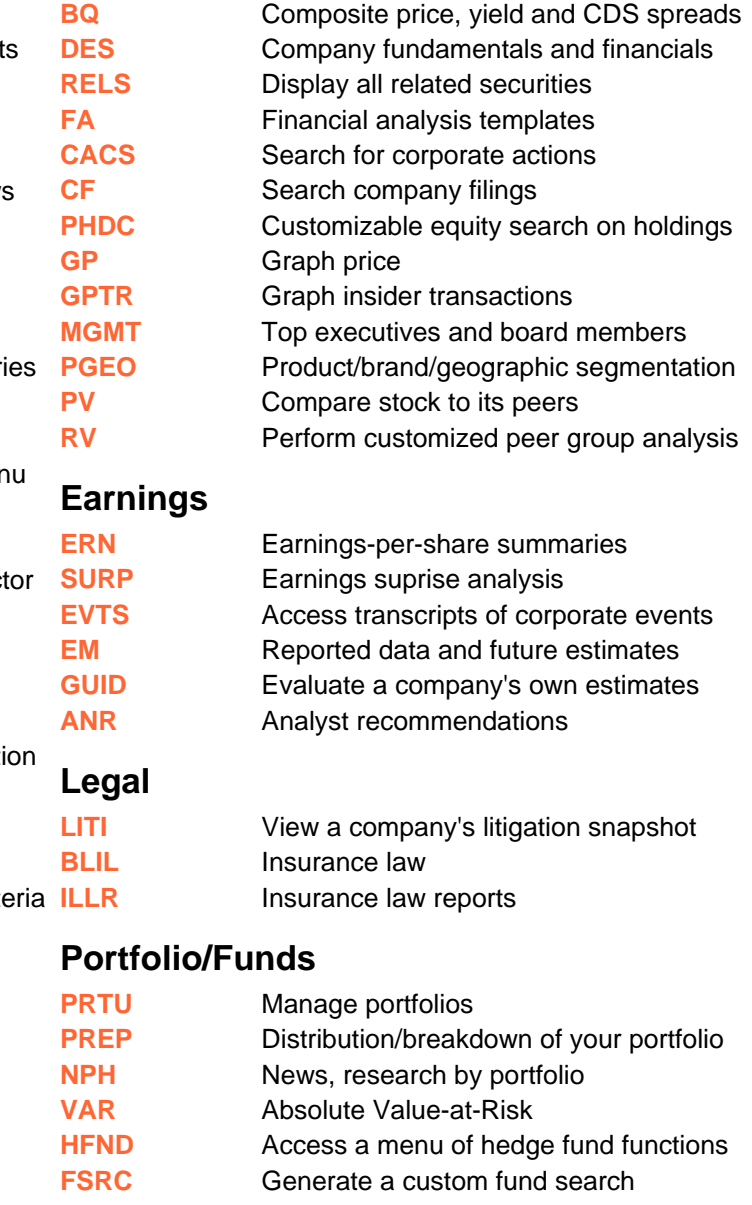

Press the <HELP><br>
key twice for instant<br>
live assistance

BLOOMBERG, BLOOMBERG PROFESSIONAL, BLOOMBERG MARKETS, BLOOMBERG NEWS, BLOOMBERG ANYWHERE, BLOOMBERG TRADEBOOK, BLOOMBERG BONDTRADER, BLOOMBERG TELEVISION,<br>BLOOMBERG RADIO, BLOOMBERG PRESS and BLOOMBERG.COM are trademarks a

SINGAPORE

SYDNEY

+612 9777 8600

**TOKYO** 

+81 3 3201 8900

SAN FRANCISCO SÃO PAULO

+44 20 7330 7500 +1 212 318 2000 +1 415 912 2960 +55 11 3048 4500 +65 6212 1000